# **Database Knowledge Organiser**

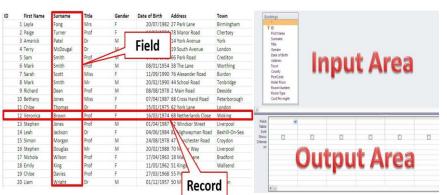

|                | Advantages                                                                                                    | Disadvantages                                                                                                    |
|----------------|----------------------------------------------------------------------------------------------------|----------------------------------------------------------------------------------------------------|
| Paper<br>based | Can carry them around with you. Don't need training to learn how to use them. Cheap to set up.                                                           | Can be lost.     Can't easily make backup copies.     Hard to update or make changes.                                                                    |
| Computerised   | Can easily make backup copies. Can easily make changes. Can easily sort data into order e.g. Alphabetic. Can search for particular records very quickly. | Can be expensive to set up if you have to get a professional to make it.     If there is a power-cut, you can't use it.     You need to have a computer. |

**Data Types** 

| Key terms               | Definition                                                                                                    |
|-------------------------|----------------------------------------------------------------------------------------------------|
| Flat file database      | When a database has only one table and everything is stored in that one table it is called a "flat-file database".                                                           |
| Relational<br>database  | Many databases which are used in organisations are known as "relational databases". This means that the database contains more than one table and these are linked together. |
| Unique/primary<br>field | A "Primary Key" is a field which allows<br>the user to uniquely identify a record<br>in a table.                                                                             |
| Foreign Key             | A link to a primary key in a relational database table.                                                                                                    |
| Entity                  | An object, eg a person or film. In databases, entities are the subjects whose attributes are stored as records.                                                              |
| Query                   | A search or question performed inside a database.                                                                                                    |

| 2 d.d 1, pos    |                             |                                                                                                    |  |  |
|-----------------|-----------------------------|----------------------------------------------------------------------------------------------------|--|--|
| Туре            | Examples                    | Description                                                                                                    |  |  |
| Text            | Smith, Red,<br>PE23 5AW     | Strings of letters or a mixture of letters and number or just numbers that do not need to be used in calculations |  |  |
| Number          | 1, 23.67, -<br>0.23         | Numbers can include positive or negative numbers and decimal places                                               |  |  |
| Date/Time       | 15/2/2001,<br>12:45 am      | Dates in many different formats or time values                                                                    |  |  |
| Currency £45.99 |                             | Numbers including the symbol for monetary values                                                                  |  |  |
| Boolean         | Yes or No, True or<br>False | Values which are either Yes or No, True or False or On or Off                                                     |  |  |
| AutoNumber      | 1,2,3                       | Generates a number automatically                                                                                  |  |  |

| <del>;</del> ;                                                                                                    | The state of the state of the s |                                                                                                    |                                                                                                 | ether to share          | Y8: Networks and Technology                                                                                                    |                                                                                                    |  |
|----------------------------------------------------------------------------------------------------|----------------------------------------------------------------------------------------------------|----------------------------------------------------------------------------------------------------|-------------------------------------------------------------------------------------------------|-------------------------|----------------------------------------------------------------------------------------------------|----------------------------------------------------------------------------------------------------|--|
| The<br>The                                                                                                    | Uub                                                                                                    | informatio                                                                                                    | on and resources.                                                                               |                         | Key term                                                                                                    | Definition                                                                                                    |  |
| - pe                                                                                                    | A device indiconnecis nodes                                                                                                    |                                                                                                    |                                                                                                 | cts nodes               | Network                                                                                                    | Two or more computers connected together to share data and devices                                                                                                    |  |
| e ir                                                                                                    | 1                                                                                                    |                                                                                                    |                                                                                                 | that can sends          | LAN                                                                                                    | A network over a small (local) area (building or site)                                                                                                    |  |
| Hardware needed to<br>connect to the intern                                                                                                    | nodes across the <b>whole of the</b> <pre>network.</pre> data to the nodes that the data is intended for.                                                                                                    |                                                                                                    |                                                                                                 | at the data is          | Network<br>Interface Card                                                                                                    | A piece of hardware which converts computer signals into a form that can be sent over a network (and convert them back when network data is received)                                                                                                    |  |
| are                                                                                                    | Cheap devices – <b>USB hubs</b> useful in home computer installations.  • This <b>reduces network traffic</b> because making the <b>network run faster</b> .                                                                                                    |                                                                                                    |                                                                                                 |                         | Switch                                                                                                    | A device which passes networked data to the correct nodes                                                                                                    |  |
| 49 <u>₹</u>                                                                                                    | ·                                                                                                    |                                                                                                    |                                                                                                 |                         | Peripheral                                                                                                    | Something that is on the edge of or attached to the computer, e.g. printer, mouse, keyboard, etc.                                                                                                    |  |
| Hara                                                                                                    |                                                                                                    |                                                                                                    | en networks (e.g. over the inter                                                                | rnet)                   | Local area<br>network (LAN)                                                                                                    | This is a network within a single building.                                                                                                    |  |
|                                                                                                    | N -Wide Area N<br>Covers a large                                                                                                    | •                                                                                                    | AN is a <b>Local Area Network</b> . It is a connected set of comput                             | ters and other          | Wide area<br>network (WAN)                                                                                                    | This is a network over a wider geographical area such as in different buildings, cities or even countries.                                                                                                    |  |
|                                                                                                    | geographical area – may be worldwide Devices may be provided by telecoms companies like phone lines and satellites  devices. Each device is called a node (e.g. comprinter, etc.) A LAN is installed on one site. Relatively small It is owned by the organisation                                                                                                    |                                                                                                    |                                                                                                 | e.g. computer,          | Internet                                                                                                    | The Internet is a huge world wide network which allows computers to communicate and share information.                                                                                                    |  |
|                                                                                                    |                                                                                                    |                                                                                                    |                                                                                                 |                         | Modem                                                                                                    | This stands for Modulator Demodulator. It converts a digital signal (that the computer uses) into an analogue signal which can be transferred down traditional telephone lines and then converted back into a digital format at the other end so that the computer can read it again.                                                                         |  |
| It allows communication between     Expertise required to set up and                                                                                                    |                                                                                                    |                                                                                                    |                                                                                                 | t up and                | Network Card                                                                                                    | This is a card which is built into the computer and slots into the motherboard. It provides a socket at the back of the computer for the network cable or to receive the wireless signals.                                                                                                    |  |
| :                                                                                                    | workers or stud<br>It allows data to<br>It allows periph                                                                                                    |                                                                                                    | Security issues from una to data                                                                | iuthorised access       | Internet Service<br>Provider (ISP)                                                                                              | The company that provides you with access to the internet – depending on the service it might be free or involve making regular payments to subscribe.                                                                                                    |  |
| be shared  • It allows computers to be upgraded  more easily  • Measures to secure a network include:  • Passwords – strong passwords use a range of character types  pro   |                                                                                                    |                                                                                                    |                                                                                                 | swords use a<br>es      | Internet<br>protocol (IP)                                                                                                    | IP stands for Internet Protocol, which means the rules that networks have agreed to so that they can communicate easily with each other.                                                                                                    |  |
| •                                                                                                    | It allows distributed processing the Changing passwords frequently                                                                                                    |                                                                                                    |                                                                                                 |                         | Data Packets                                                                                                    | These are created from the splitting up of a file when data is sent across the internet. It is reassembled at the receivers' end to reform the file.                                                                                                    |  |
| Mesh topology  Each node relays the data it receives to other nodes within reach.  There is no central node in a mesh network.                                              |                                                                                                    |                                                                                                    |                                                                                                 | within reach.           | Computer virus                                                                                                    | A computer virus enters your system without your knowledge and can then copy itself to other computers. They are usually transferred to other computers and can be caught by transferring files though a USB drive or more commonly though attachments sent with emails. Most computer viruses will alter, delete or damage the files in the computer system. |  |
|                                                                                                    | <ul> <li>Using cables means the network would become too expensive.         However, using wireless a mesh offers a lot more advantages over a         , star network, such as:</li> </ul>                                                                                                    |                                                                                                    |                                                                                                 |                         | Virus Checker                                                                                                    | Antivirus software should be installed on your system to scan for threats and quarantine potential viruses.                                                                                                    |  |
| <ul> <li>very robust – if one node falls the other nodes within range allow data transmission around the network to continue.</li> <li>Excellent wireless range.</li> </ul> |                                                                                                    |                                                                                                    |                                                                                                 | a transmission          | Worms                                                                                                    | Worms can do as much damage as viruses but the important difference is how they are spread around a system. They creep around the network automatically, copying themselves and slowing it down.                                                                                                    |  |
| Advantages:    Data Packets:   Trojan horse                                                                                                    |                                                                                                    |                                                                                                    | Trojan horse                                                                                    | A Trojan horse is else. | A Trojan horse is software that pretends to be something useful, so the user downloads it, but actually it does something else. |                                                                                                    |  |
| nee                                                                                                    | ed to<br>chase                                                                                                    | Division of the second                                                                                                    | Files are split into millions of <b>data packets</b> when                                       | Spyware                 | Spyware collects information about users so that it can be used for fraudulent purposes.                                        |                                                                                                    |  |
| har                                                                                                    | dware or                                                                                                    | Disadvantages<br>Requires a                                                                                                    | sent across a network or the internet. Packets get                                              | Keylogger               | Keylogger software is used to record the user's keystrokes and can find out peoples passwords, bank details, etc.               |                                                                                                    |  |
| lice<br>you                                                                                                    | ware<br>nces and<br>only pay                                                                                                    | constant<br>connection – if the<br>connection is lost                                                                                                    | sent by different routes<br>according to availability.<br>When you send a file                  | Adware                  | Adware is software in aterial.                                                                                                  | are that is automatically downloaded and installed on your computer so you are directed to advertising                                                                                                    |  |
|                                                                                                    | or what you then the system online, the parts of the file might travel one way input device                                                                                                    |                                                                                                    | Input Devices: these are used to control the computer and are used to put data into the system. |                         |                                                                                                    |                                                                                                    |  |
| Bet                                                                                                    | Better Loss of control – around the world and the other parts may go in the                                                                                                    |                                                                                                    |                                                                                                 | Output device           | These get something out of the computer for instance data or sound.                                                             |                                                                                                    |  |
| Pro                                                                                                    | cessing time                                                                                                    | The problem of<br>somebody else                                                                                                    | opposite direction!<br>Packets are reassembled                                                  | Storage device          |                                                                                                    | to save data onto and can be inside the computer or portable so the data can be taken with the user.                                                                                                    |  |
| Les:<br>ma                                                                                                    | ess hardware and software may at receiving end. Typical packet structure as traceiving end. Typical packet structure                                                                                                    | at receiving end. Typical packet structure:                                                                                                    | Operation<br>Software                                                                           | Used to control         | the workings of a computer, e.g. Windows 10                                                                                     |                                                                                                    |  |
| ma<br>serv                                                                                                    | nebody else<br>nages the<br>rers and                                                                                                    | concerns. Unpredictable cost - the cost may fluctuate each month which may icity - Use  Concerns. Unpredictable cost - the cost may fluctuate each month which may course problems |                                                                                                 | Application software    | Installed onto th                                                                                                    | e computer to perform a specific task such as creating documents or spreadsheets.                                                                                                    |  |
|                                                                                                    | e software.<br><b>mited</b>                                                                                                    |                                                                                                    |                                                                                                 | Utilities software      | These carry out specific tasks which help the computer system run efficiently such as virus checking and Winzip.                |                                                                                                    |  |
| stor<br>cap                                                                                                    | age<br>acity – Use                                                                                                    |                                                                                                    |                                                                                                 | Cloud<br>computing      |                                                                                                    | using a network of remote servers hosted on the Internet to store, manage, and process data, rather ver or a personal computer.                                                                                                    |  |
| nee                                                                                                    | need it with budgeting in                                                                                                    |                                                                                                    |                                                                                                 |                         |                                                                                                    | computer, where you complete your work. It is connected to the network.                                                                                                    |  |
|                                                                                                    | Workstation                                                                                                    |                                                                                                    |                                                                                                 | MOIKSIGIIOII            | Litiis is a aeskiop                                                                                                    | composer, where you complete your work, it is connected to the network.                                                                                                    |  |

When you analyse two or more existing websites you have browsed, you can normally comment on:

House style – How the website uses image, colour, etc. to portray their organisation. **Audience** – Who the website is aimed at. Size – How many pages there on the website (try to find something called a 'site map').

Techniques – What design skills were used in producing the web pages.

Search – You can look at search engine rankings when you search for a website and you can look at the accuracy of a search box on the website itself.

itself.

HomePage Test **Expected** Actual Pass Date Corrective Requirement Result Result Action Addressed Fail The website uses Pass 01/12/09 None CompuTech logo the companies house style Navigation bar Pass 01/12/09 Bar Appears navigate appears expected Navigation Pass 01/12/09 None Website is easy to Bar Drop navigate goes over labels -Downs Work menus drop down Navigation Website is easy to When mouse Pass 01/12/09 None navigate expected goes over turns Hyperlinks to red and can click on it to take you to correct

**Websites Knowledge Organiser** 

Test plan

table:

example

| Key term               | Definition                                                                                                    |
|------------------------|----------------------------------------------------------------------------------------------------|
| Accessibility          | This is the capacity of a website to be used by people with disabilities, including visually impaired visitors using screen readers, hearing impaired visitors using no sound, colour blind people, or those with other disabilities. A website with low accessibility is going to be potentially impossible for those with disabilities to use.                                                          |
| Anchor Text            | The words that appear clickable in a text link. Usually used to take the user to top of the page or bottom of page when clicked.                                                                                                    |
| Browser                | This refers to the program a website visitor is using to view the web site. Examples include Safari, Firefox, Google Chrome, Opera, and Internet Explorer.                                                                                                    |
| Navigation             | Navigation refers to the system that allows visitors to a website to move around that site. Navigation is most often thought of in terms of menus, but links within pages, breadcrumbs, related links, pagination, and any other links that allow a visitor to move from one page to another are included in navigation.                                                                                  |
| Site plan              | A site map is a model of a website's content designed to help both users and search engines navigate the site.                                                                                                    |
| House style            | How the website uses image, colour, etc. to portray their organisation.                                                                                                    |
| Navigation bar         | A series of common menus or buttons should be added to each page for consistency                                                                                                    |
| Hyperlink              | Hyperlinks enable you to move from one page to another page. These can be graphical (whole-image links), hotspots (where different parts of an image take you to different pages), rollover buttons (buttons which change colour when you move your cursor over them), or polygon links (links using different shapes). We can also use anchors to take us to different parts of one, very long web page. |
| Banners                | These are usually animated advertisements. Leader board banners appear at the top of each page and skyscraper banners appear down the side.                                                                                                    |
| Hotspots/image<br>maps | Where different parts of an image take you to different pages                                                                                                    |
| Rollover images        | Buttons which change colour when you move your cursor over them                                                                                                    |
| Radio buttons          | A radio button is an element of the graphical user interface (GUI) which allows a user to select a single item from a predefined list of options.                                                                                                    |
| Drop-down<br>menus     | A drop-down menu, drop menu, pull-down list, picklist) is a graphical control element, similar to a list box, that allows the user to choose one value from a list                                                                                                    |
| Templates              | Master pages enable you to create a basic outline of how each page on your site will look. All new pages can then use this template to create a consistent structure.                                                                                                    |
| Homepage               | This is the first page visitors will see and should link to the other pages.                                                                                                    |

| Y8: Wel                 | <b>bsites</b>                                                                                                    |
|-------------------------|----------------------------------------------------------------------------------------------------|
| Key term                | Definition                                                                                                    |
| Accessibility           | This is the ability of a website to be used by people with disabilities, including visually impaired visitors using screen readers, hearing impaired visitors using no sound, colour blind people, or those with other disabilities. A website with low accessibility is going to be difficult for those with disabilities to use.                                                                        |
| Anchor Text             | The words that appear clickable in a text link. Usually used to take the user to top of the page or bottom of page when clicked.                                                                                                    |
| Browser                 | Browser refers to the program a website visitor is using to view the web site. Examples include Safari, Firefox, Google Chrome, Opera, and Internet Explorer.                                                                                                    |
| Navigation              | Navigation refers to the system that allows visitors to a website to move around that site. Navigation is most often thought of in terms of menus, but links within pages, breadcrumbs, related links, pagination, and any other links that allow a visitor to move from one page to another are included in navigation.                                                                                  |
| Site plan               | A site map is a model of a website's content designed to help both users and search engines navigate the site.                                                                                                    |
| House style             | How the website uses image, colour, etc. to portray their organisation.                                                                                                    |
| Navigation<br>bar       | A series of common menus or buttons should be added to each page for consistency                                                                                                    |
| Hyperlink               | Hyperlinks enable you to move from one page to another page. These can be graphical (whole-image links), hotspots (where different parts of an image take you to different pages), rollover buttons (buttons which change colour when you move your cursor over them), or polygon links (links using different shapes). We can also use anchors to take us to different parts of one, very long web page. |
| Banners                 | These are usually animated advertisements. Leader board banners appear at the top of each page and skyscraper banners appear down the side.                                                                                                    |
| Hotspots/<br>image maps | Where different parts of an image take you to different pages                                                                                                    |
| Rollover<br>images      | Buttons which change colour when you move your cursor over them                                                                                                    |
| Radio buttons           | A radio button is an element of the graphical user interface (GUI) which allows a user to select a single item from a predefined list of options.                                                                                                    |
| Drop-down<br>menus      | A drop-down menu, drop menu, pull-down list, picklist) is a graphical control element, similar to a list box, that allows the user to choose one value from a list                                                                                                    |
| Templates               | Master pages enable you to create a basic outline of how each page on your site will look. All new pages can then use this template to create a consistent structure.                                                                                                    |
| Homepage                | This is the first page visitors will see and should link to the other pages.                                                                                                    |

# **Visualisation Diagram**

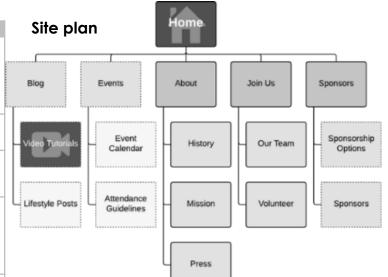

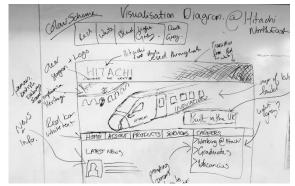

# **Work Plan**

# Assets table

Assets Table P - Primary, S - Secondary

|       |                                                                |          |                                                                    | ,                                                                               |                                                                                                    |
|-------|----------------------------------------------------------------|----------|--------------------------------------------------------------------|---------------------------------------------------------------------------------|----------------------------------------------------------------------------------------------------|
| Asset | Where found                                                    | P/S<br>* | Details of<br>permission if<br>used                                | Details of editing (how assets<br>have been developed to<br>make them suitable) | Where used (be<br>specific, which part<br>of the game have<br>you used the asset?)                                                                                                    |
|       | https://www.flic<br>kr.com/photos/te<br>xturex/84128628<br>33/ | S        | It was labeled for<br>re-use so I have<br>permission to use<br>it. | I have cropped it so it fits the size that game maker uses.                     | I used it for the<br>background of my<br>main menu screen,<br>loading, backstory,<br>instruction, winner and<br>looser screen. It is also<br>used for my instruction<br>manual and my banner<br>for my website. |
|       | I created this on<br>adobe illustrator.                        | P        | I made it so I own<br>the copy rights<br>over it.                  | I made it using various different shapes.                                       | I used it as my logo so<br>is on my main menu<br>screen, loading,<br>backstory, instruction,<br>winner and looser                                                                                               |

|                                      | Duration     | Stort                           | Finish    |
|--------------------------------------|--------------|---------------------------------|-----------|
| inary Tasks                          | 17 days?     | Mon 8.09.03                     | Tue 30/99 |
| sis tasks                            | 50 days?     | Mon 8/09/03                     | Fri 14/11 |
| ather data                           | 50 days?     | Mon 8/09/03                     | Fri 14/11 |
| nelyse data                          | 1 day?       | Mon 8/09/03                     | Mon 8/05  |
| evelop business requirements report  | 1 day?       | Mon 8/09/03                     | Mon 8/05  |
| evelop technical requirements report | 1 day?       | Mon 8/09/03                     | Mon 8/05  |
| ı tasks                              | 1 day?       | Mon 8/09/03                     | Mon 8/69  |
| evelop site map                      | 1 day?       | Mon 8/09/03                     | Mon 8/09  |
| evelop storyboard                    | 1 day?       | Mon 8/09/03                     | Mon 8/09  |
| evelop navigation map                | 1 day?       | Mon 8/09/03                     | Mon 8/05  |
| ocument and submit design            | 1 day?       | Mon 8/09/03                     | Mon 8/05  |
| mentation tasks                      | 144 days?    | Mon 8/09/03                     | Fri 26/03 |
| evelop templates                     | 1 day?       | Tue 24/02/04                    | Tue 24/02 |
| evelop navigation systems            | 0.5 days?    | Fri 27/02/04                    | Fri 27/02 |
| evelop scripts                       | 0 days       | Fri 26/03/04                    | Fri 26/03 |
| evelop multimedia elements           | 0 days       | Fri 26/03/04                    | Fri 26/03 |
| evelop pages                         | 1 day?       | Mon 8/09/03                     | Mon 8/05  |
| g Tasks                              | 224.33 days? | Mon 8/09/03                     | Fri 16/07 |
| est against technical requirments    | 0.33 days?   | Fri 16/07/04                    | Fri 16/07 |
| onduct usestrility testing           | 0 days       | Fri 16/07/04                    | Fri 16/07 |
| onduct client acceptance test        | 1 day?       | Mon 8/09/03                     | Mon 8/05  |
|                                      |              | t client acceptance test 1 day? |           |

- When you analyse two or more existing websites you have browsed, you can normally comment on:

   House style How the website uses image, colour, etc. to portray their organisation.

   Audience Who the website is aimed at.

   Size How many pages there on the website (try to find something called a 'site map').

   Techniques What design skills were used in producing the web pages.

   Search You can look at search engine rankings when you search for a website and you can look at the accuracy of a search box on the website itself.

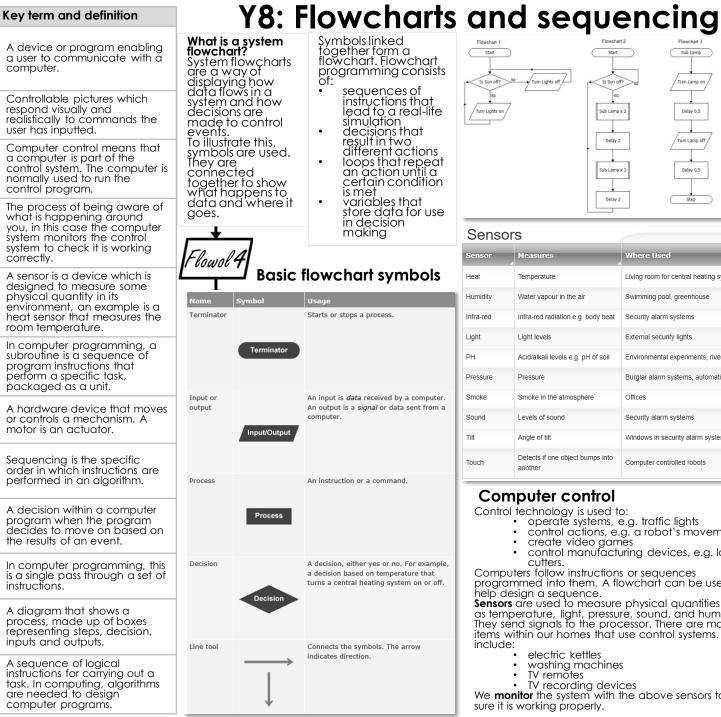

Application

Actuator

Sequence

Selection

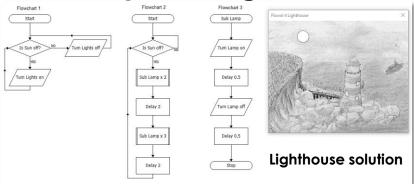

Measures Where Used Living room for central heating system Temperature Humidity Water vapour in the air Swimming pool, greenhouse Infra-red Infra-red radiation e.g. body heat Security alarm systems Light Light levels External security lights Acid/alkali levels e.g. pH of soil Environmental experiments, river pollution Pressure Pressure Burglar alarm systems, automatic doors Smoke Smoke in the atmosphere Offices Security alarm systems Sound Levels of sound Windows in security alarm system Anale of tilt Detects if one object bumps into Touch Computer controlled robots another

# Computer control

Control technology is used to:

- operate systems, e.g. traffic lights
- control actions, e.g. a robot's movement
- create video games
- control manufacturina devices, e.a. laser cutters.

Computers follow instructions or sequences programmed into them. A flowchart can be used to help design a sequence.

**Sensors** are used to measure physical quantities such as temperature, light, pressure, sound, and humidity. They send signals to the processor. There are many items within our homes that use control systems. These include:

- · electric kettles
- washing machines
- TV remotes

 TV recording devices We **monitor** the system with the above sensors to make sure it is working properly.

#### Advantages

✓ Can operate 24 hours a day without takina a break.

**Christmas lights** 

flowchart

Set 1 ON

Delay 1

Set 1 OFF

SET 2 ON

Delay 1

Set 2 OFF

Set 3 ON

Delay 1

Set 3 OFF

Set 1 ON

- ✓ Can work without holidays or sick days.
- ✓ Will work without any wages.
- ✓ Will accurately repeat actions over
  - and over again, Can process data from sensors very auickly.

**Disadvantages** 

- x If the computer malfunctions then the system won't work.
- x If the power is cut then the system
- won't work. The computer can't react to unexpected events like a person could.

### Y8: Moose Production

| Key vocabulary           | Definition                                                                                                    |
|--------------------------|----------------------------------------------------------------------------------------------------|
| Logo                     | A symbol or other small design adopted by a business to identify its products                                                                                                    |
| Animated<br>banner       | Creating frames with timings attached to them so it appears like they are moving                                                                                                  |
| Visualisation<br>diagram | Plan of the final product.                                                                                                    |
| Annotations              | Labelling the diagram explain what you have done and why.                                                                                                    |
| Formula                  | Mathematical expression, such as adding or averaging, that performs calculations on data in a spreadsheet                                                                         |
| Functions                | Predefined formula in a spreadsheet                                                                                                    |
| Formatting               | Making the spreadsheet look appealing to the user by adding colour, merging cells, etc.                                                                                           |
| Spreadsheet<br>modelling | Computer models of mathematical data, such as budgets, are usually done using a spreadsheet application that processes and performs calculations on the data entered by the user. |
| House style              | Consistent layout created when designing something so it doesn't draw the attention away from the message being put across.                                                       |
| Colourscheme             | Looking at colours that match each other rather than just applying colours we like.                                                                                               |

| Operator      | What does it do?  |
|---------------|-------------------|
| +             | Addition          |
| -             | Subtraction       |
| *             | Multiply          |
| /             | Division          |
| All formula r | nust start with = |
|               |                   |

| Description                                           |
|-------------------------------------------------------|
| This would add up the cells from A1 to A7             |
| This would work out the average of cells A1 to A7     |
| This would find the lowest value from cells A1 to A7  |
| This would find the highest value from cells A1 to A7 |
|                                                       |

# File formats

Video

Fila

| Formats                  | MP4 – fast loading online                                                                                                    |
|--------------------------|----------------------------------------------------------------------------------------------------|
| Audio<br>File<br>Formats | <ul> <li>MP3 (compressed / small file sizes / good for devices)</li> <li>AIFF (uncompressed / high quality / Mac only)</li> <li>WAV (uncompressed / high quality / Windows only)</li> </ul>                                                                                |
| Image<br>File<br>Formats | <ul> <li>JPG (lossless compression; photography)</li> <li>PNG (lossless compression; photography)</li> <li>TIF (large file sizes / Posters / high quality printing)</li> <li>PDF (un-editable/ Documents)</li> <li>GIF (small file sizes/ Online / web buttons)</li> </ul> |

MOV – small file size

MPG - Compressed file formats

#### something for yourself or for a client, your project will have a set of client requirements. Purpose of client requirements:

Whether you are creating

Client requirements

 Provide the media developer with outline

- information and any constraints (timescale)
- Clear statement of what is to be produced
- **Content of client requirements:** Statement of what media
- product is needed Purpose of the media product
- Target audience
- Content

#### Timescale Restrictions House style

#### Target audience Who is the final product intended for? Categories:

 Age – need to be clear about the age group. (E.G. 6-12, 12-18, 18-40, 40+)

Gender

 Location – local, national. international

 Ethnicity – background, culture, race, religion, language

#### Moose Production IF statement

- Do an IF statement to see if the £8,000,000 target has been hit.
- · Lets break this down:

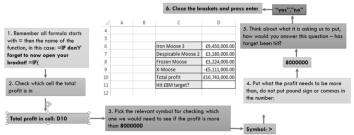

# Answer

=IF(D10>8000000,"Yes","No")

# Visualisation diagrams

#### Purpose of a visualisation diagram:

- Plan the layout of a still image in a visual manner
- Show how the finished item may look

# Content of a visualisation diagram:

- Multiple images and graphics showing size and position
- Colours and colour schemes
- Position and style of text
- Fonts to be used
- Annotation providing more detail

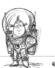

#### Research

- Primary sources: the information is obtained first hand from an original source
- Secondary sources: the information is obtained second hand where somebody else has created the data

An IF statement checks to see if a statement is true or false and then does one of two things depending on the result.

It looks like this in Excel:=IF(Condition check.Do this if true, Do this if false)

For example, consider this formula written in spreadsheet cell

=IF(A1 > 0, "Profit", "Loss")

This checks to see if the value of cell A1 is more than zero. If it is, then the word "Profit" appears in cell B1 otherwise the word "Loss" appears.

# dia K edi Year 8 | Multime

### Visualisation diagrams

# Purpose of a visualisation diagram:

- Plan the layout of a still image in a visual manner
- Show how the finished item may look

#### Content of a visualisation diagram:

- Multiple images and graphics showing size and position
- Colours and colour schemes
- Position and style of text
- Fonts to be used
- Annotation providing more detail

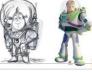

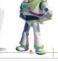

# Taraet audience Who is the final product intended for?

Categories: Age – need to be clear about the age group. (E.G. 6-12, 12-18, 18-40,

- 4Õ+) Gender
- Location local, national, international
- Ethnicity background, culture, race, religion, language

# Research

Primary sources: the informátion is obtained first hand from an oriainal source

Secondary sources: the information is obtained second hand where somebody else has created the data

# Work plans

# Purpose of a work plan:

- Provide a timescale for the overall project to be completed
- To map out against time for all the different aspects of the project

#### Content of a work plan:

- Tasks
- Activities
- Durations amount of time a task is expected to take
- Timescales how long the project will take
- Milestones key dates when a section is completed
- Deadlines date when something has to be done by
- Resources what is needed
- Contingencies back up plan, extra time if needed

# Year 8 KO -**Graphics**

# **Lossy and Lossless**

Compression can be lossy or lossless. Lossless compression means that as the

file size is compressed, the picture quality remains the same - it does not get worse. Also, the file can be decompressed to its original quality. Lossy compression permanently removes data.

| Primary Sources                                                                                                    | Secondary sources                                                                                                    |
|----------------------------------------------------------------------------------------------------|----------------------------------------------------------------------------------------------------|
| <ul> <li>Autobiography</li> <li>First-hand account</li> <li>Diary</li> <li>Interview</li> <li>Video footage</li> <li>Photo</li> <li>Official records</li> </ul> | <ul> <li>Biography</li> <li>Second-hand account</li> <li>History textbook</li> <li>Magazine article</li> <li>Report</li> <li>Other people's products</li> <li>News broadcast</li> </ul> |

#### **Vector graphics**

on mathematical relationships with control points that make up the image. Information is not stored about each pixel. These points are connected by lines and curves called vector paths or vectors.

Vector graphics are based

A vector object is a shape made up of vector paths. It is possible to edit each object separately, for example, change the shape, stroke, fill, size and position. A stroke follows the outline of the vector path and a fill adds a colour to the area inside the path.

**Advantages** Smaller file size Scalable - when you resize a vector graphic the mathematical relationships mean that the image does not lose auality.

Disadvantage Vector graphics are never aoina to be as lifelike as bitmaps or photos. They will always appear computer generated.

#### Image copyright ©

Before capturing and collecting images to use in your project, make sure you understand the law surrounding image copyright.

You can read about image copyright in the Copyright section of Managina Projects. Don't foraet to acknowledge the copyright of the images you use in your project.

# **Bitmap graphics**

Bitmap graphics made with painting packages consist of many tiny dots called pixels. It is possible to edit each individual pixel.

Since the computer has to store information about every single pixel (the colour for example) in the image, the file size of a bitmap graphic is often quite large. Bitmap graphics lose quality when they're resized.

#### Client requirements

Whether you are creating something for yourself or for a client, your project will have a set of client requirements. Purpose of client requirements:

- Provide the media developer with outline information and any constraints (timescale) Clear statement of what is to be
- produced

# **Content of client requirements:**

- Statement of what media product is needed
- Purpose of the media product
- Taraet audience Content
- Timescale
- Restrictions House style

#### **Storyboards** Purpose of a storyboard:

- Provide a visual representation of how a media project will look along a timeline
- Provide a graphical illustration of the sequence of movements
- Provide auidance on what scenes to film or create

# Content of a storyboard:

- Images Locations
- Camera shot types and anales
- Camera movement Shot length and timings
- Lighting Sound

#### Research Primary

- sources: the information is obtained first hand from an original
- source Secondary sources: the information is obtained
- second hand where somebody else has created the data

# File formats

| Video   | File |  |
|---------|------|--|
| Formats |      |  |
| . •     |      |  |

- MPG Compressed file formats
- MOV small file size MP4 – fast loading online
- **Audio File** Formats
- MP3 (compressed / small file sizes / good for devices) AIFF (uncompressed / high quality / Mac only)
- WAV (uncompressed / high quality / Windows only)
- **Image File Formats**
- JPG (lossless compression; photography) PNG (lossless compression; photography)
- TIF (large file sizes / Posters / high quality printing) PDF (un-editable/ Documents)
- GIF (small file sizes/Online / web buttons)